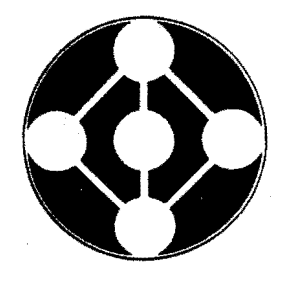

Alternative Technologies

IDM - RS/1 INTERFACE USERS MANUAL

# PREPARED BY DAVID MCGOVERAN

COPYRIGHT 1985 BY ALTERNATIVE TECHNOLOGIES 150 FELKER STREET, SUITE E SANTA CRUZ, CALIFORNIA 95060 408/425-1859 ALL RIGHTS RESERVED

# CONTENTS

1. INTRODUCTION

1.1 A TYPICAL SEQUENCE OF CALLS

- 2. HIGHER LEVEL ROUTINES
- 3. ROUTINES TO MANAGE THE COMMUNICATIONS AREAS

3.1 ACCESSING CDA AND LOA FIELDS

3.2 CHANGING DEFAULTS

4. BASIC INTERFACE ROUTINES

APPENDIX A: CDA FIELDS APPENDIX B: CODES

#### 1. INTRODUCTION

The IDM-RS/1 interface enables you to access, from RS/1, inforaation stored in the IDM database. You interface with the IDM by means of program calls within RS/1.

The IDM-RS/1 interface requires two types of communication areas:

Logon Data Area (LDAJ

Communication Data Areas (CDAJ

There ts one LDA for each RS/1 program which accesses IDM. The LDA is a 64-byta data area (within the RS/1 program) which the interface uses to facilitate communication between IDM and RS/1. You set up the LDA by issuing the O\$LON call (described below) within your RS/1 program. Once you have sat up the LDA, the IDM-RS/1 interface manages the LDA for you.

The CDA is tha name of a 64-byta data area (within the RS/1 program) which the interface uses to identify and control an active query statement. There is one CDA associated with each active query statement. Each CDA controls anly one query statement at a time (after you have closed a CDA, the interface can use that CDA to control another quary statamant). You can have a maximum of 20 active query statements at tha same time in a single program (you can change this maximum number by using the OSSETPARAMS function, described below). You establish a CDA by isauing an O•OPEN call from within your RS/1 program. Once you have established a CDA date area, RS/1 manages it for you; you naed only use the CDA-id (returnad by the OSOPEN call) to tall RS/1 which CDA you are using. A CDA-id is siailar to an RS/1 channel-id CCHNID), which is used to reference open filas. It is also, in fact, an IDM runtime control block.

Not all data types era supported between the IDM and RS/1; however, those which are supported cover most of the requirements for converting RS/1 tablas to IDM relations and IDM relations to RS/1 tablas. Tha following are supported:

integers - short (iINT2) and long (iINT4) floating point  $-$  single (iFLT4) and double precision (iFLTB) string - null terminatad ASCII (iSTRING).

Return codes are supplied at two levels: RS/1 and IDM. RS/1 return codes provide minimal success/failure information and are made directly available as return parameters. IDM return codas must be requested by calling the routine "OSCDUMP" and examining the value in bytes 4-7 as a binary coded integer (int4). This is can also be achieved by calling "O•CURSOR\_RPC".

The CDA format and its component fields are described in Appendix A.

## 1.1 A TYPICAL SEQUENCE OF CALLS

A typical sequence of calls using the interface might appear es in the following figure. The symbol  $^{\frac{m+n}{2}}$  is the RS/1 prompt. Always enclose string constant parameters within single quotes. Quotes embedded within query statements should always be double quotes. Ordinarily it would be advantageous to perform tha 0\$FETCHV Loop 1n a procedure.

```
\neq SUCCESS = 0
#CALL 0$LON( 1 MYUSERNAME 1 , 1 MYPASSWORD 1 ) 
#ID = O$0PEN()\text{\#CRC} = \text{O}\text{\#} \text{SQL3} (ID, 'open vino')
\#CRC = O$EXEC(ID)FCRC = 0$SQL3{ID,'range of s is stores!)
\#CRC = 0$EXEC[1D]\text{\#CRC} = \text{0$$SQL3(ID, 'delete is where s_stationum = 8')$}\#CRC = O$EXECID#CRC = 0$SQL3(ID, 1 retrieve (s.storanum) 1 ) 
\#CRC = 0$EXEC(ID)
#CRC = 0$0EFINE_ALL(IO) 
#CRC = 0$FETCHV(ID,STORENUMBER) 
#IF CRC = SUCCESS THEN TYPE STORENUMBER 
FIF CRC = SUCCESS THEN CRC = 0$FETCHV
#etc. until and of fetch 
            • 
            • 
      • 
ar else flush the buffer with 
#CALL 0$0PTCID,O,Dl 
\textup{fCRC} = \textup{O}\textup{fCLOSE}(\textup{ID})#CRC = 0$L060F()#
```
FIGURE 1

#### 2. HIGHER LEVEL ROUTINES

This section describes the higher level routines that perform soma of the more common tasks in the IDM-RS/1 interface. You can perform additional tasks by using one or more of tha low Laval interface routines described in Section 4.

RS/1 call  $ntuples = 0$ \$SELECT2TABLE (querystetement, tablename)

Brief Dascr. Produces an RS/1 tabla from the IDM database, based on e query statement.

- where:
- ntuplas is the variable into which the number of tuples in the resultant RS/1 table will be returned

querystatament is the query steteaant which specifies the data which is to be moved into the RS/1 table

tablename is the name of the resultant RS/1 table

Remarks:

This routine produces a table with all the data specified by the query statement. It has the effect of doing an 0\$0PEN, O\$SQL3, O\$EXEC, O\$DEFINE\_ALL, as many O\$FETCHT calls as ara necessary to retrieve all the data, and an OtCLOSE. If this routine gate any error codes, it prints out the IDM error aeasaga [from OSERMSGJ and does an RS/1 error return.

If you omit either argument, RS/1 will proapt you for the required information.

Bafore calling this routine, you must have set up the IDM interface by using the O\$LON call (described in Section 4.).

Exaapla:

#N=OtSELECT2TABLE['Salect •from EMP','EMP\_RS1')

RS/1 call REL2TABL(viewname,tablename,database)

Brief Descr. Produces an RS/1 table from an IDM view or relation.

where:

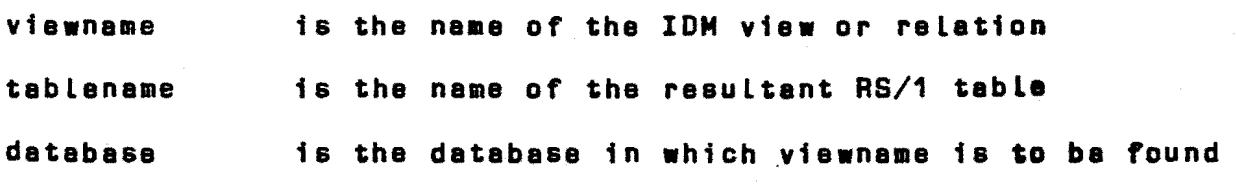

Remarks:

This routine is similar to 0\$SELECT2TABLE, except it takes an IDM view name or relation name, instead of an query statement, and produces an RS/1 table containing all the data in that view or relation. It opens the designated database, performs an OSDEFINE\_ALL and as many OSFETCHT calls as are nacassary to copy the ralation into the designated RS/1 table. If the database and relation or view selected do not exist, the procedure wi LL exit with an appropriate error message.

If you omit any argument, RS/1 will prompt you for the required information.

Examples:

# CALL REL2TABL Enter relation or view name: mydata Enter table name: mytab Enter database name: alldata Creating table... Table successfully created.  $\ddot{\bullet}$ 

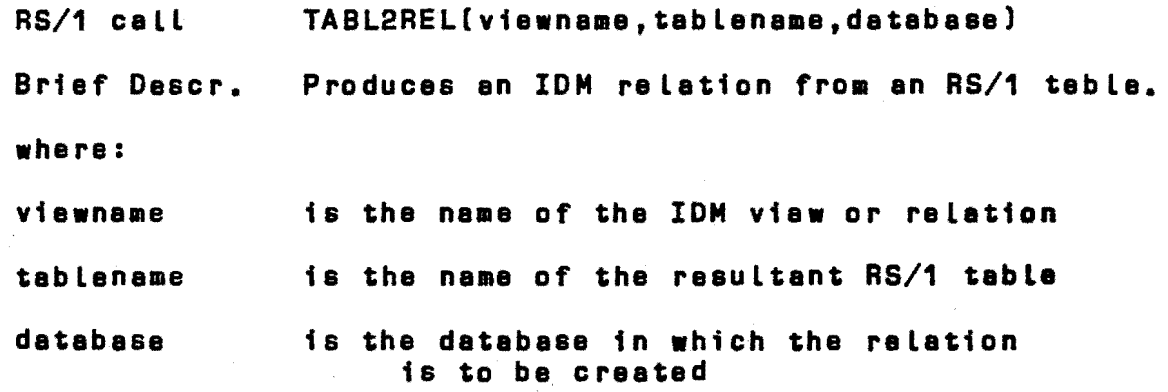

### Remarks:

This routine creates the specified relation in the selected database using all the data in an RS/1 table. It opens the designated database, creates a relation with one attribute par table coluan, and appends tabla data to the relation. Attribute names are detarminad by the first twelve characters of the column names. This procedure assumes that the RS/1 tabla selected ts in first normal form, that rows containing non-string EMPTY values may be ignored, and that columns containing neither integer, string, or float values may be ignored. Only the first 255 characters of text strings longar than 255 are supportad. These restrictions may be circumvented in particular cases by writing procedures using the lower-level interface routines described in section 4 below.

If you omit any argument, RS/1 wt LL proapt you far the required information.

Example:

# CALL REL2TABL Enter relation or view name: aydata Enter tabla name: mytab Enter database name: alldata Creating relation... Relation successfully created. #

7

3. ROUTINES TO MANAGE THE COMMUNICATIONS AREAS

## 3.1 ACCESSING CDA AND LDA FIELDS

You can look at some of the fields within a CDA directly through the following IDM-RS/1 calls:

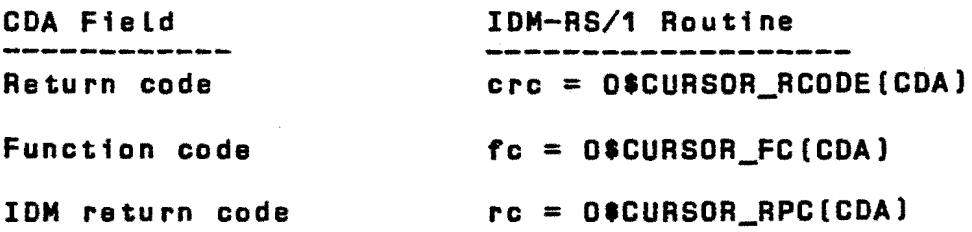

You can access the return code field of an LOA directly by using the call

lrc = OtLDA\_RCODE[)

Sea also 0\$CDUMP below.

### 3.2 CHANGING DEFAULTS

There are, by default, a maximum of

- o 20 CDAs per program
- o 200 fields per query statement (for fetches)
- o 10,000 bytes of data which can be transferred by a FETCH operation
- o 64 substitution fields per CDA (for BINDS)
- o 512 bytes of data per CDA which can be transferred to IDM via 0\$BINDINFO

For VMS, where dynamic allocation is available, the interface structures are not set up until runtime, and you can change the defaults (only before calling O\$LON) by using the following routine:

CALL OSSETPARAMS CnCDAs, nfialds, fatchaz, nsubat, bindszl

where

- nCDAs is the new maximum number of CDAs. It is generally advisable to keep this number as small as possib la.
- nfields is the new maximum number of fields per query statement

fatchsz is the new maximum number of bytes of data which can be transferred by a single FETCH operation

nsubat is the new maximum number of substitution variables per query statement

bindsz is the new maximum number of bytes of data per CDA which can be transferred to IDM with OSBINDINFO

You can see the current values which are in affect for these parameters by using the call

flg = O•GETPARAMNS CnCDAs, nfialde, fatchsz, neubst, bindszl

The interface will return the currant values in the variables nCDAs, nfialds and fatchez. The value returned in flg will be TRUE if the interface is currently active (i.e., if O\$LON has been celled), otherwise it will be FALSE. Note that all parameters are strictly limited by the maximums set within Britton-Lea VAX runtime support software.

4. BASIC INTERFACE ROUTINES

This section describes the low Leval IDM-to-RS/1 interface routines that correspond to the routines provided with the IDM system. Each corresponding IDM routine is listed below as "lDM routine" and ts described in the IDM PHI document.

Many of the original IDM interface routines, when they take text arguments, can also take a length argument tf the text ts not null-terminated. For exemple, OSQL3. In all cases on input to IDM, RS/1 will handle the length information itself--you<br>will not specify it. On output from IDM to RS/1, RS/1 will handle the cases as shown in the descriptions below.

RS/1 call: ere = O•BIND CCDA-td, target, target-value)

Brief Descr.: Modifies an query statement after it has been passed to IDM, by assigning a program value to a substitution variable within the statement.

IDM routine irsubst

where

- ere ts the variable into which the CDA return code will be returned CO means the 0\$8IND was successful, non-zero means the call failed).
- CDA-td is the variable containing the id of the CDA associated with the query stateaent containing the substitution variable
- target specifies the substitution variable. You can &pacify it by name or by number. To specify by number, \*target" must specify a binary integer. Thia integer identifies the substitution variable according to its relative position within tha query statement (from left to right, the first substitution variable is number 1, the next is numbar 2, etc.). To specify by name, "target" ?? must specify the character string name of the substitution variable.
- targetvalue ts the name of a variable in your program, which contains the value to be substituted tnto the substitution variable.

Remarks:

After using the O\$BIND call, you mey then execute the statement, modify tt again using 0\$BIND, re-execute tt, ate. You use 0\$BIND after an 0\$SQL or 0\$SQL3 cell and prior to an 0\$EXEC call. If the same substitution variable name occurs more than once, a single call to O\$BIND will bind them all. If there is more than one substitution variable name, you must use a separate O\$BIND call for each.

RS/1 call: CALL 0\$CDUMP (CDA-id) Brief Descr.: Types out the contents of the specified CDA. Bytes 4-7 contain the IDM return code for the most recant command, as a binary coded integer (int4). IDM routine (none) where CDA-id is a variable containing the id of the CDA being examined. Remarks: This call is intended for debugging purposes only.  $RS/1$  call:  $cre = 0$ \$CLOSE  $[CDA-1d]$ Brief Descr.: Disconnects a CDA from IDM and frees all resources related to it. IDM routine irclose where is the variable into which the CDA return-coda ere will be returned. CDA-id is the variable containing the id of the CDA to be disconnected.

Remarks

D1sconnacta the CDA and frees ell the resources obtained by the O\$OPEN, O\$SQL or O\$SQL3, and O\$EXEC calls which use this CDA.

If the call fails, the reason will be indicated in the IDM CDA return code (see O\$CDUMP).

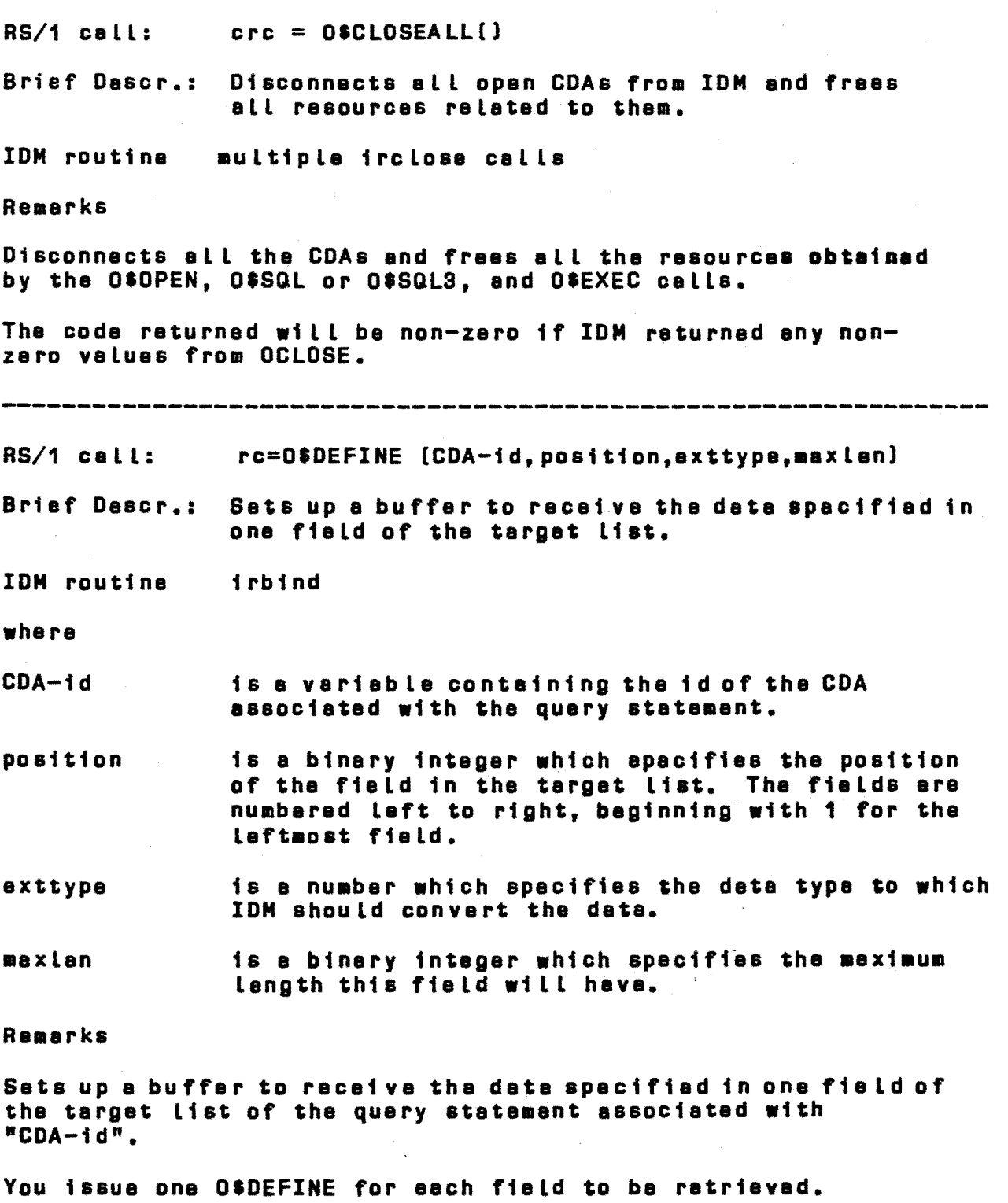

 $RS/1$  call: nfields = O\$DEFINE\_ALL[CDA-id]

Brief Descr.: Sets up buffers to receive the data specified in all the fields in a target list.

where

- nfie lds is a binary integer which specifies the number of fields (beginning with the leftmost field) in the target list of tha query stetement that were set up for retrieval by this call.
- CDA-id ts a variable containing the id of the CDA associated with the query statement.

#### Remer ks

This routine sets up buffers to receive the data specified in ell the fields in a target list. Next, it sets aside internal RS/1 storage for retrieval of all fields and informs the IDM where this storage ts and what date types to return. This call does not actually retrieve the data; the FETCH calls do the actual data retrieval. For each field, o•DEFINE\_ALL does the equivalent of an O\$DESCRIBE (to determine the IDM datatype and other characteristics) and an O\$DEFINE (to define a buffer for it).

See also the description of D•DEFINE. -----------------------------------------------------------------

- RS/1 call:  $\begin{array}{rcl} \texttt{CPC} &=& \texttt{O\$DESCRIBE(CDA-id, pos, \texttt{me}xsize, realsize,} \\ \texttt{roode, dtype, name, dispsize} \end{array}$
- Brief Descr.: Returns the IDM data type and size information for a field in e target list.

where

- ere is the variable into which the CDA return-coda will be returned [O means the O\$DESCRIBE was successful; non-zero means the call failed).
- CDA-id ts the variable containing the id of the CDA associated with the query statement.
- pos is a binary integer which specifies the position of the field in the target list. The fie lda and expraastons are numbered left to rfght, beginning with 1 for the leftmost field or expression.
- maxsize returns a binary integer which specifies the maximum size of the field or axpraaston. If the field is defined es iCHAR in the query commands CREATE relation or ALTER relation, then tha length returned ts the maximum length specified for the

field in that particular CREATE relation or ALTER relation.

- realsize returns a binary integer that indicates the actual size of the data fie Ld returned by the Last FETCH operation. The value returned is the actual Length of the field as stored in the database before it is moved to the user buffer, where padding or truncation may take place. IDM suppresses leading zeros on numeric date end trai Ling zeros on coapressed character date before storing the fialds in tha database. \*Realsize" is valid only if OtDESCRIBE is issued after a FETCH ce LL.
- rcode returns a binary integer indicating the individual field's return code returned by the last FETCH operation. •Rcode" is valid only if OtDESCRIBE is issued after a FETCH call.
- db type returns e binary integer that indicetas the internal data type of the field as it is stored in the database. Fields stored as ASCII strings return a value of 1; fields stored in IDM extended precision floating-point return a value of 2. Dates return 5; long texts return 8.

name returns the name of the attribute.

dispsize returns a binary integer that specifies the maximum display size of the field when it is returned es a character string. •Dispsiza" is especially useful when functions are used to aodify the representation of a column.

#### Remarks

DtDESCRIBE operates positionally, one field or expression per cell. It references each field or expression 1n the target list as if each ware nuabered consecutively, left to right, beginning with 1.

You can use OtDESCRIBE after en OtSQL or OtSQL3, OtEXEC, or before eny of the FETCH calls to determine the maximum size, internal datetype, and attribute names of fields to be returned as the result of e query.

If you specify e position nuaber "pas" which is greater than the nuaber of fields in the target list, OtDESCRIBE will return an and-of-file indicator in the return-code. This ellows programs to dynamically determine the number of fields to be returned as the result of a query. This is necessary if the program does not know in advance how many fields there are in the target list, as in the case of "SELECT"[SQL] or "RETRIEVE"[IDL].

RS/1 call: magtxt = O\$ERMSG (rcode)

Brief Dascr.: Returns an IDM message text

IDM routine arrstring [Saa gatarr(3I) in PHI.]

where

msgtxt  $\blacksquare$  is the variable into which the error message text will be returned.

rcode specifies the IDM return code for which the message text is to be returned.

Remarks

Returns the IDM error message text corresponding to the IDM return coda (from a CDA). RS/1 wi LL pass a 132-byte buffer to the IDM and will return just the text (without trailing blanks).

If there is no message which corresponds with the return code, then the message "Unknown IDM error 'rcode'" is returned.

 $RS/1$  call:  $cre = D$EXEC [CDA-id]$ 

Brief Descr.: Executes an query statement

IDM routine iraxec

where

ere is the variable into which the CDA return code will be returned.

CDA-id is the name of the CDA associated with the query statement being executed.

**Remarks** 

Executes tha query statement currently associated with "CDA-id".

If the query statement is a data manipulation, date definition, or data control statement, the entire query function is performed at this time; the "CDA return code" is set. If the query statement is a "SELECT" (SQL) or "RETRIEVE" (IDL), you must explicitly request each tuple of the result using a FETCH call.

- RS/1 ca lL: or or or Brief Descr.: OtFETCHV OtFETCHT  $\texttt{circ} = \texttt{0*FETCHV}$  (CDA-id, val1, val2,...) ere = OSFETCHT (CDA-id, tablename, rownumber)  $\texttt{circ} = \texttt{O$$DOFETCH} \texttt{(CDA-id)}$ vrc = OtFETCH1VAL (CDA-id, position, vblel Retrieves one or more values from an IDM relation, as specified by the SELECT or RETRIEVE list in an query statemant. Retrieves one or more values into variables. This version is useful when you know in advance how many fields there are. You muet cell OtDEFINE or OtDEFINE\_ALL prior to this call. Retrieves values into e row of a table. You must call O\$DEFINE or O\$DEFINE ALL prior to this cal L.
	- OtDOFETCH Retrieves (from IDM, into an internal RS/1 buffer) values for all the fields specified by the preceding OtDEFINEs or OtDEFINE\_ALLs on the same CDA-id. Operates in conjunction with OtFETCH1VAL.
	- O•FETCH1VAL Retrieves one value [from the buffer of ve lues set up by an OtDOFETCHJ into a variable. Operates in conjunction with OtDOFETCH. 0\$FETCH1VAL does not actually call any IDM routine. It only moves values from the RS/1 internal fetch buffer to the user's variable.

where

- ere is the variable into which the CDA return code will ba returned.
- CDA-id is the variable containing the id of the CDA associated with the query query statement. CDA-id in OSFETCH1 VAL must ba the same as used in the most recent praceding O\$DOFETCH.
- val1, val2 ••• are tha names of variables in your RS/1 program into which the retrieved values will be placed.
- tablename is the name of the RS/1 tabla into which the retrieved values are to be placed.
- tuplenumber is the number of the tuple within "tablanama" into which the retrieved values are to be placed.
- position is a binary integer which specifies tha poaition of the field in the target list. The fields are

numbered left to right, beginning with 1 for the leftmost field.

vb le is the variable in your RS/1 program into which the retrieved values will be placed.

### Remarks

Fields you request in character string format will be left<br>justified and padded with trailing blanks. Character etrings that are too long for the field buffer will be truncated and the return coda of the CDA will be sat to +3. If RS/1 encounters null va luas on a fetch, the return coda of the CDA wt l l be sat to +2 and the buffer will remain unchanged. After the IDM has returned the last tuple of the query result, any subsequent fetch operations will return an end-of-fetch return code  $[+4]$ . If the IDM encounters conditions which produce more than one non-zero return coda in a single fetch operation, the CDA return coda will contain the coda of the last condition encountered.

 $RS/1$  call:  $\qquad \qquad$   $\qquad$   $\$ 

Brief Dascr.: Disconnects a program from the IDM interface and frees all IDM resources for the program.

IDM routine no equiv.

where

lrc is a variable in which the return coda field of the LDA will be returned  $\{0 = no error\}$ .

Remarks

Disconnects the currant program from IDM and frees all IDM resources owned by this program. Frees up all memory used by the interface.

If the call fails, the reason is indicated tn the LDA return coda.

O#LOGOF automatically closes any currently open CDAs.

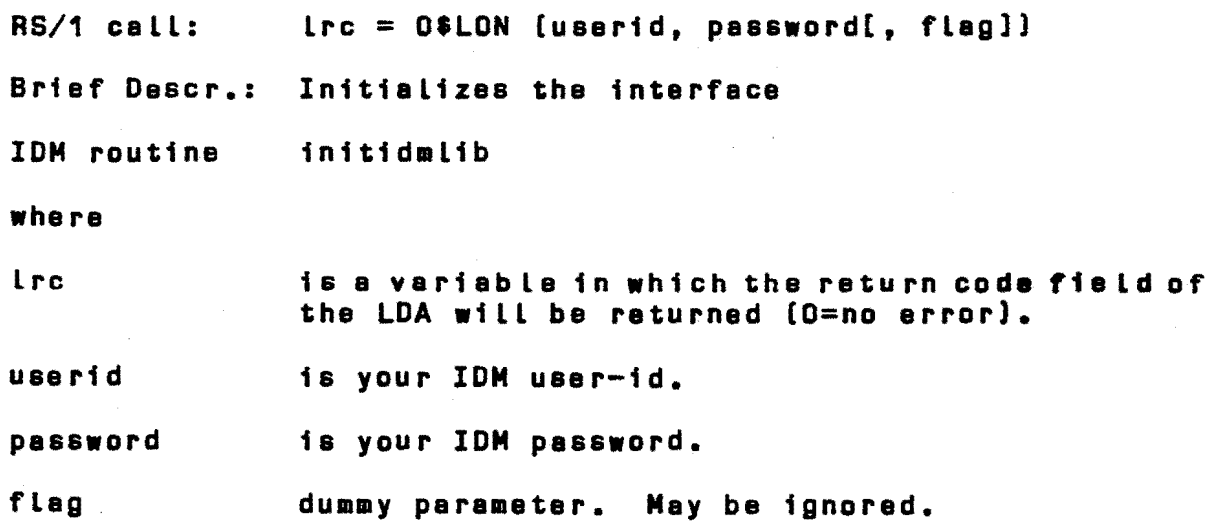

#### Remarks

This call is the initialization routine for the interface. It sets up the communications areas and all other necessary structures (LDA, CDAs, etc.). It returns the return code field of the LOA [the first two bytes of the LOA, which are set to 0 if there is no error, the error return codes ere listed in the IDM "Host Software Message Summary".

This call must precede any other IDM interface calla.

A program can execute one and only one 0\$LON call.

After an O\$LON is executed, the program must eventually execute an 0\$LOGOF call. -----------------------------------------------------------------

 $RS/1$  call:  $cc = OS + NAME$  (CDA-id, position, nama)

Brief Descr.: retrieves the name of an attribute used in a target list of an query statement.

IDM routine 1rdesc

where

- ere is the variable into which the CDA return-code will be returned.
- CDA-id is the variable conteining the id of the CDA associated with the query statement.
- position is a binary integer which specifies the position of the attribute in the target list. The fields and expressions are numbered left to right, beginning with 1 for the leftmost field or expression.

name

returns the name of the attribute [associated with the field). If "neme" is " $0$ ", then the name will not be returned.

#### Remarks

You can get the name by using the O\$DESCRIBE call, as well as by using the 0\$NAME call.

0\$NAME operates positionally, one field or expression per call. It references each field or expression in the target list as if each ware numbered consecutively, left to right, beginning with 1 •

You can use O\$NAME after an O\$SQL or 0\$SQL3 call to get the name of the attribute to be returned.

The maximum length of a sttribute name literal expression text is 12 bytes, although the internal buffer allows for up to 64.

If you select a position number  *which is greater than* the number of fields in the RETRIEVE or SELECT list, O\$NAME returns an end-of-file indicator in the return-coda. As with 0\$DESCRIBE, this allows progra•s to dyna•ically determine tha number of fields to be returned as the result of a query.

-----------------------------------------------------------------

 $RS/1$  call:  $CDA-id = D40PEN$  [[araasiza]]

Brief Descr.: Establishes a CDA

IDM routine tropen

whara

CDA-id ta the variable into which the CDA id will be returned.

araasize apactftaa the size of the query work area (QWA) in IDM (saa remarks below).

Remarks

Establishes a CDA for an query etatement, as specified by a subsequent 0\$SQL3 call. RS/1 will manage the CDA, and will choose the CDA-id.

You cen determine the return code of the O\$OPEN by using the OSCURSOR\_RCODE (CDA-td) function with the "CDA-id" as returned by OSOPEN. Generally, if the OSOPEN fails, the returned CDA-id variable will be EMPTY.

19

The interface allocates one query work area (QWAJ for each CDA (i.e., the QWA must be long enough to contain the compiled query statement plus one complete tuple of data from the IDM relation or view being processed). It allocates a separate QWA far each 0\$0PEN call. If you do not specify •areasize•, then the interface wi LL establish an QWA of the default size. Yau can override this default by specifying a value for "ereasize". If you specify a number between 3 and 32, the interface w1 l l interpret this number as being in increments of 1024 bytes (e.g.,  $3 = 3072$  bytes,  $4 = 4096$  bytes, etc.). If you specify a number from 129 though 32767, the interfece will take this nuabar as the number of bytes (e.g., 8003 = 8003 bytes, ate.). RS/1 call: CRC = OSOPT(CDA-id,roll,wait) Brief Descr.: Cancels currant activity on a specified CDA. IDM routine irfluah, ircancal where CDA-id is the current CDA id. ro LL and the dummy integer variable – must be 0 watt dummy integer variable - aust be 0 Remarks This routine cancels any outstanding IDM commands and flushes the buffers.  $RS/1$  call:  $cre = OSQL$  (CDA-id, quary) Brief Descr.: Passes an SQL query statement to IDM, and associates the statement with an open CDA. IDM routine irsql where is the variable fnta which the CDA return-code ere will ba returned. is the variable containing the id of the CDA ta CDA-id be assocfatad with the query statement. query is the SQL query atatamant being pasaad *ia* IDM. It can ba any valid query, data manipulation, data

20

definition, or data control statement.

#### Remarks

This function causes RS/1 to clear ita internal inforaation about fields that may have been used for a previous query statement for this CDA.

IDM checks the query statement for validity, and returns an error code in "crc" (0 means the call executed successfully; nonzero means the call failed). The error return codes are listed in the IDM "Host Software Message Summary". You can use O\$ERMSG ta get the error text associated with an IDM error coda.

•quaryatatemant" aay contain substitution variables anywhere a constant is permitted (substitution variables are identified by preceding the variable name with a colon--e.g., :TRIALNO). If the query statement has substitution variables, you aust use the OSBIND call to bind in values for the substitution variables. You use the OSEXEC call to execute the statement before retrieving values.

-----------------------------------------------------------------

 $RS/1$  call:  $cre = 0$ \$SQL3 (CDA-id, quary)

Brief Descr.: Passes an IDL query statement to IDM, and associates the atataaant with an open CDA.

IDM routine iridl

where

ere is the variable into which the CDA return-coda will be returned.

CDA-id is the variable containing the td of the CDA to be associated with the query statement.

query is the idl statement being passed to IDM. It can be any valid quary, deta manipulation, data definition, or data control statement.

Remarks

This function causes RS/1 to clear tts internal information about fields that may have been used for a previous query stetement for this CDA.

IDM checks the query statement for validity, and returns an error code in "crc" (D means the cell executed euccessfully; nonzero means the call failed). The error return codas are listed in the IDM "Hast Software Massage Summary". Yau can U88 O•ERMSG ta get the error text associated with an IDM error coda.

"querystatement" may contain substitution variables anywhere a constant is permitted [substitution variables ara identified by preceding the variable name with a co lon--e.g., :TRIALNO). If the query statement has substitution variables, you must use the OSBIND call to bind in values for the substitution variables. You use the OSEXEC call to execute the statement bafore retrieving values.

Appendix A: CDA DATA AREA

This appendix describes the CDA and its component fields.

The CDA is a 64-byte data area defined within a user program.<br>The CDA contains stetus information on an active quary operation. There is one CDA data area for each active query statement within a user program.

Each CDA has a CDA-id, which RS/1 assigns to it with an 0\$0PEN call. Yau refer to an query statement by specifying the CDA-id of the CDA associated with that query statement.

The CDA format is as follows:

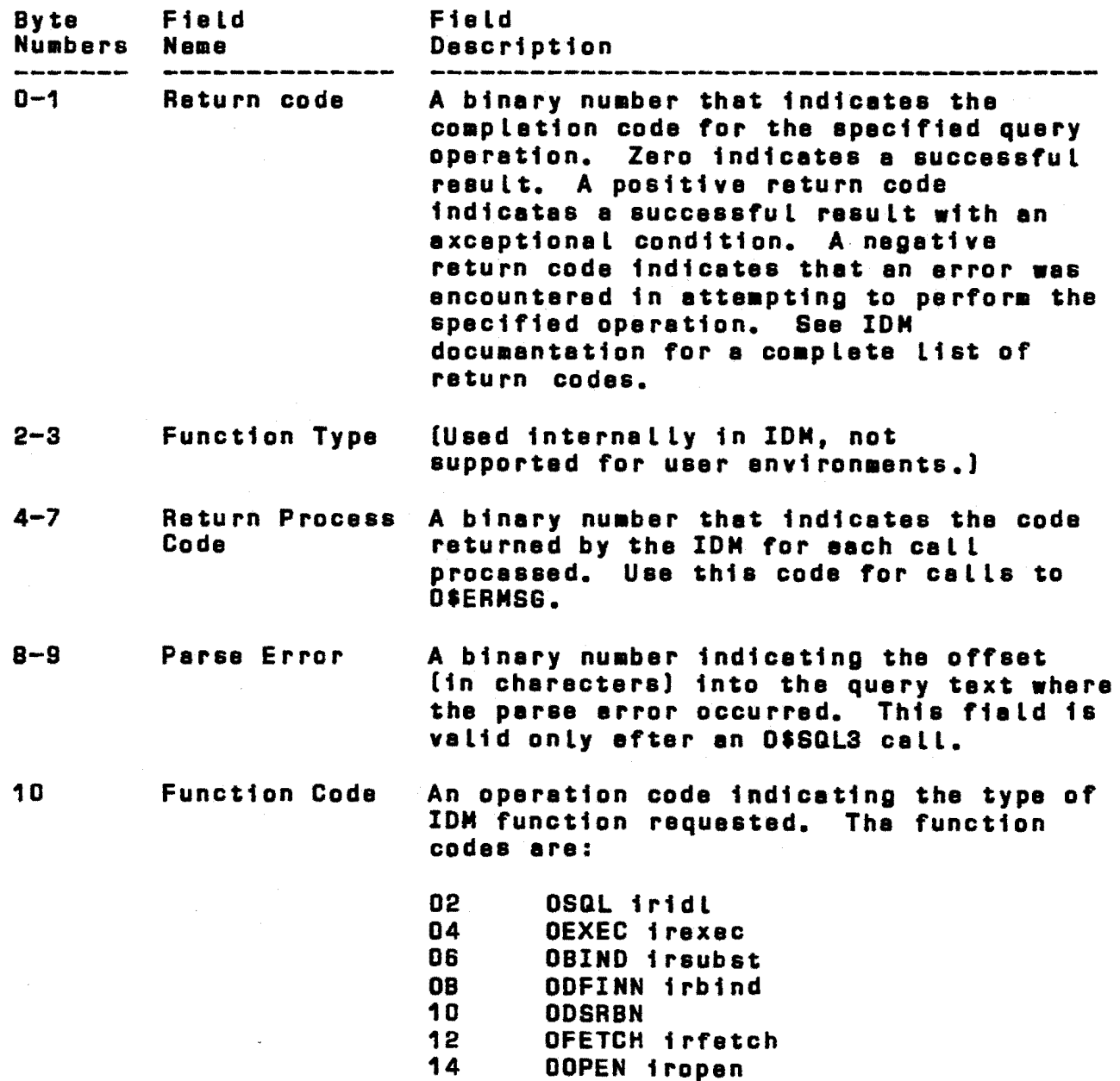

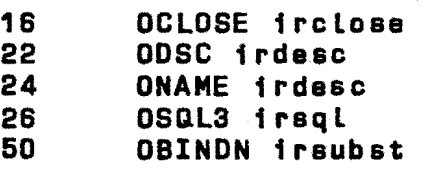

- 11 [filler)
- 12-63 IDM System (Used internally, not<br>Paremeter Area supported for user environments.)

## APPENDIX 8: CODES

1. DATA TYPES

This interface will support only the following data types: two and four byte integer four end eight byte floating point string. All other data types will generate an error when fetched.

The corresponding codas for these data types ere:

 $I2 -$ <br> $I4 F4 - F8 A -$ 

2. CDA RETURN CODES

The following are the return code values for the CDA and their meanings:

The following are the return code values for the LDA and their meanings:

See PHI for IDM return code values and their maanings.

In general, O represents success, positive non-zero values e warning, end negative values are fetal errors.